## **EMERGENCY MANAGEMENT INSTITUTE**

NATIONAL EMERGENCY TRAINING CENTER • EMMITSBURG, MD 21727

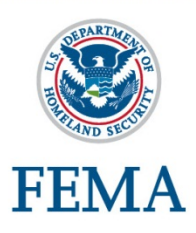

### **Course:** *E0296 Application of Hazus-MH for Risk Assessment*

### **Course Dates:**

August 3 6, 2015

**Travel Dates:**  August 2 and August 7, 2015

**Course Length:** This course is 4 days in length.

### **Location:**

Emergency Management Institute (EMI) National Emergency Training Center (NETC) Emmitsburg, Maryland

### **Course Description:**

This course provides mitigation planners with the skills to use Geographic Information Systems (GIS) tools, with an emphasis on Hazus-MH, to create and update the flood, hurricane and earthquake components of community risk assessments. A combination of individual as well as group activities lead the class through the step-by-step process of conducting a risk assessment including hazard identification, profiling of hazards, developing asset inventories, estimating losses, and prioritizing mitigation options.

### **Course Goals:**

Upon completion of this course, participants should be able to:

1. Define the components of the mitigation planning process - with a focus on risk assessment - that can be supported by geospatial tools and data.

- 2. List specific examples of how the capabilities of Hazus-MH, as well as Hazus-MH model inputs, can support risk assessments for floods, earthquakes, hurricanes and other types of hazards.
- 3. Identify strategies for improving Hazus-MH inputs and other related GIS data in order to derive the most benefit from GIS tools when applied to risk assessment and other aspects of mitigation planning.

### **Prerequisites:**

E0313, Basic Hazus-MH and skills equivalent to those taught in E0190, ArcGIS for Emergency Managers.

### **Continuing Education Units (CEU's):**

EMI awards 2.8 CEUs for completion of this course.

### **Target Audience:**

Federal, state, local, and tribal emergency management professionals who are responsible for developing flood, earthquake or hurricane hazard risk.

### **To Apply:**

Complete a FEMA Form 119-25-1, General Admissions Application, with student signature and signature of supervisor or sponsoring agency official. Submit the application no later than 6 weeks prior to the start of the course. Mail, scan, or fax the application to:

NETC Admissions Office (Room I-216) National Emergency Training Center 16825 South Seton Avenue Emmitsburg, MD 21727-8998 Phone: (301) 447-1035 Fax: (301) 447-1658 Email: [netcadmissions@fema.dhs.gov](mailto:netcadmissions@fema.dhs.gov)

# TRAINING OPPORTUNITY

**No.** 1111 **Thursday, October 16, 2014 Thursday, October 16, 2014** 

Scan the QR Code, or click the link to get information on how to apply for EMI courses:

<http://training.fema.gov/Apply/>

Note to RTMs and RPMs and STOs: The FEMA Form 119-25-1 must be received by NETC Admissions – **no later than June 22, 2015.**

### **Application Review:**

In order to be evaluated for admission into this course, block #16 on the application form must be completed. Please refer to the Target Audience section referenced above and indicate how you meet the requirements based upon your position and experience.

Upon acceptance into the course, NETC Admissions will mail out an Acceptance Letter/Welcome Package outlining travel information, NETC shuttle services, lodging and other logistics. Scan the QR Code, or click the link for a PDF copy of the NETC Welcome Package online:

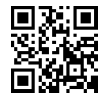

[http://training.fema.gov/EMIWeb/downloads/](http://training.fema.gov/EMIWeb/downloads/NETC_Welcome_Package.pdf) [NETC\\_Welcome\\_Package.pdf](http://training.fema.gov/EMIWeb/downloads/NETC_Welcome_Package.pdf)

Lodging is provided for course participants on the NETC campus. Participants staying overnight on campus are required to purchase a meal ticket for the duration of the training activity. Notify the NETC Transportation Office at least 2 weeks prior to the course date to reserve a seat. Call (301) 447-1048, ext. 1113, or email [FEMA-netc](mailto:netc-housing@fema.dhs.gov)[housing@fema.dhs.gov.](mailto:netc-housing@fema.dhs.gov)

### **Travel Authorizations:**

PFT and CORE employees must ensure their travel authorization (TA) is completed through Concur Government Edition (CGE) Travel System for course offerings.

All Federal travelers must have an approved TA prior to travel. A copy of the TA must be presented upon arrival. No exceptions are made to the NETC policy.

### **Notice to Applicants for EMI courses:**

Individuals applying for EMI classes will be required to register using the FEMA Student Identification (SID) number. This number will be used in place of the Social Security Number (SSN) on your application form. **The SSN is no longer required**.

### **How do I obtain my FEMA SID number?**

- Step 1: To register, go to<https://cdp.dhs.gov/femasid>
- Step 2: Click on the "Need a FEMA SID" button on the right side of the screen.
- Step 3: Follow the instructions and provide the necessary information to create your account.
- Step 4: You will receive an email with your SID number. You should save this number in a secure location.

### **What do I do with this new SID number I have been assigned?**

The SID number is used in place of the SSN on your General Admissions Application (FEMA Form 119-25-1).

### **EMI Point of Contact:**

For additional information contact the course manager, Jordan T. Manos, P.E., S.E., PMP at (301) 447-1356 or by email at [Jordan.Manos@fema.dhs.gov.](mailto:Jordan.Manos@fema.dhs.gov)

## TRAINING OPPORTUNITY

**No. 1111 Thursday, October 16, 2014 Thursday, October 16, 2014**